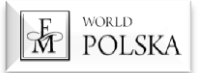

# **Instrukcja jak generować REFLINKI**

#### Historia rachunku

#### Moja struktura

**Drzewko aktualne** 

Drzewko rozwijane

Drzewko archiwalne

#### Zarządzanie strukturą

Nowi polecani

Reflinki

Grupa

Nieaktywni Partnei

Raporty

#### **STATUSY:**

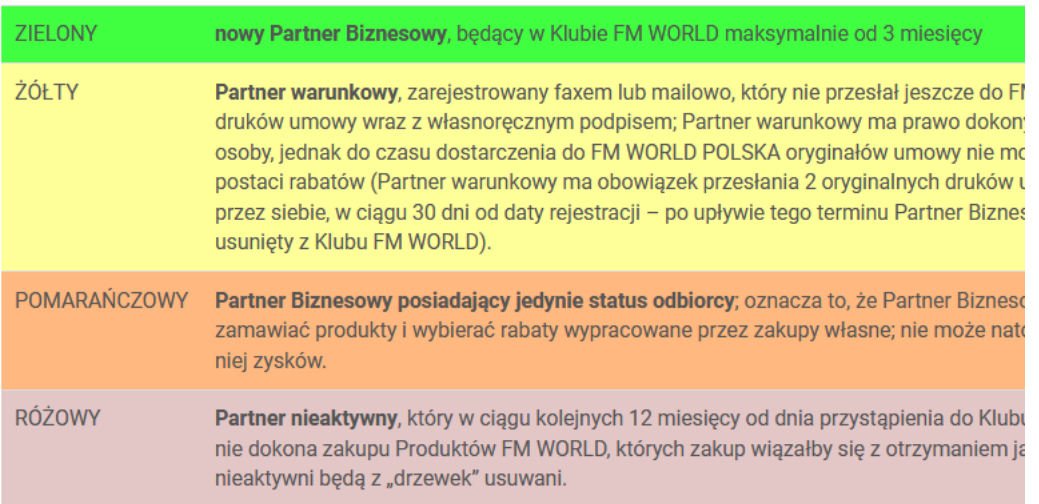

# KLIKNIJ tutaj

www.perfumyfm.biz

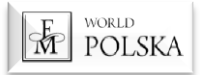

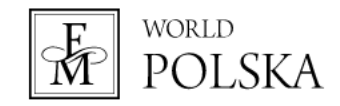

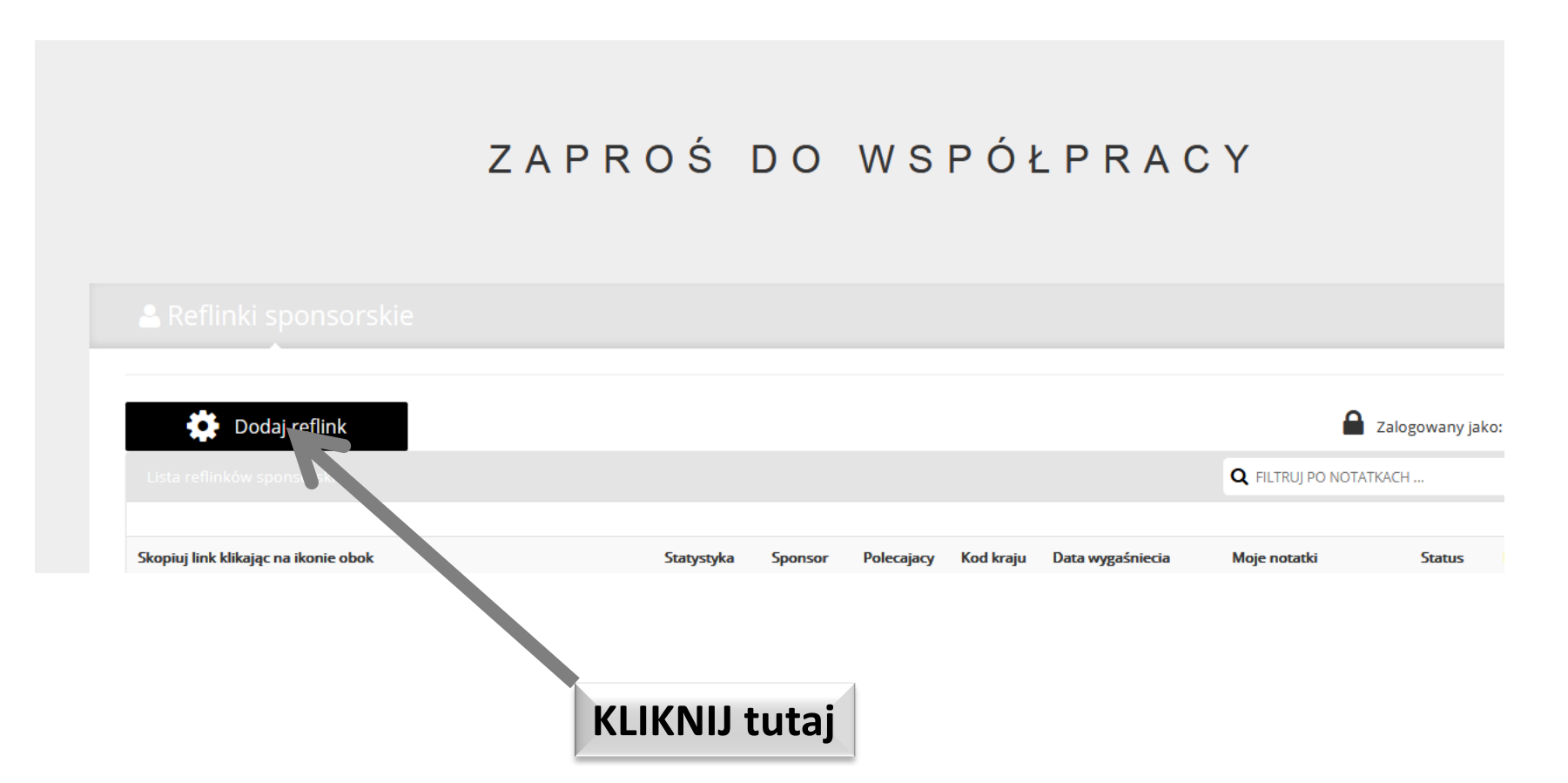

FM World KONTAKT **727 907 907 www.perfumyfm.biz** 

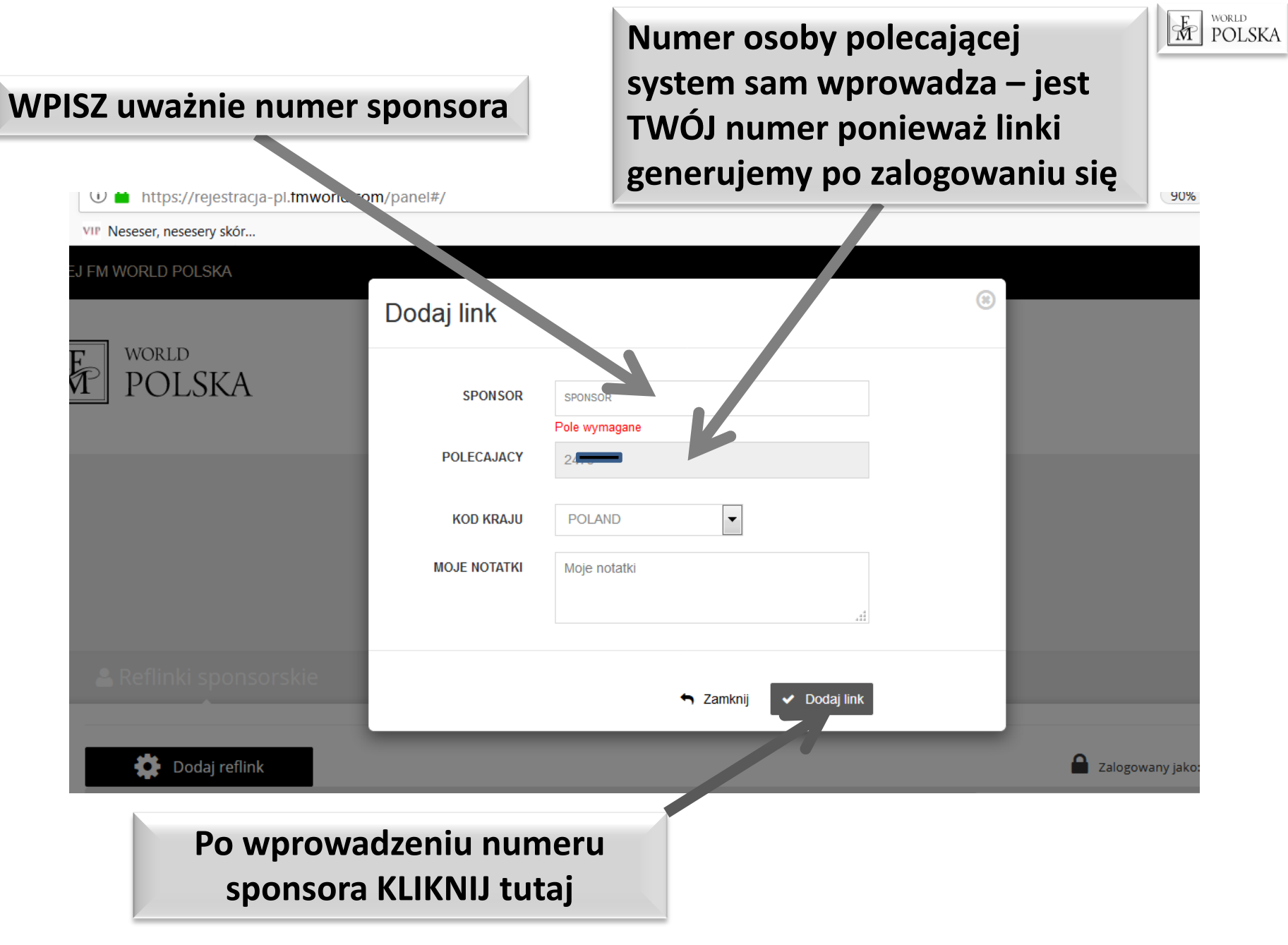

**FM World KONTAKT 727 907 907 www.perfumyfm.biz KONTAKT 727 907 907** 

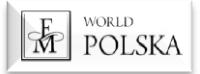

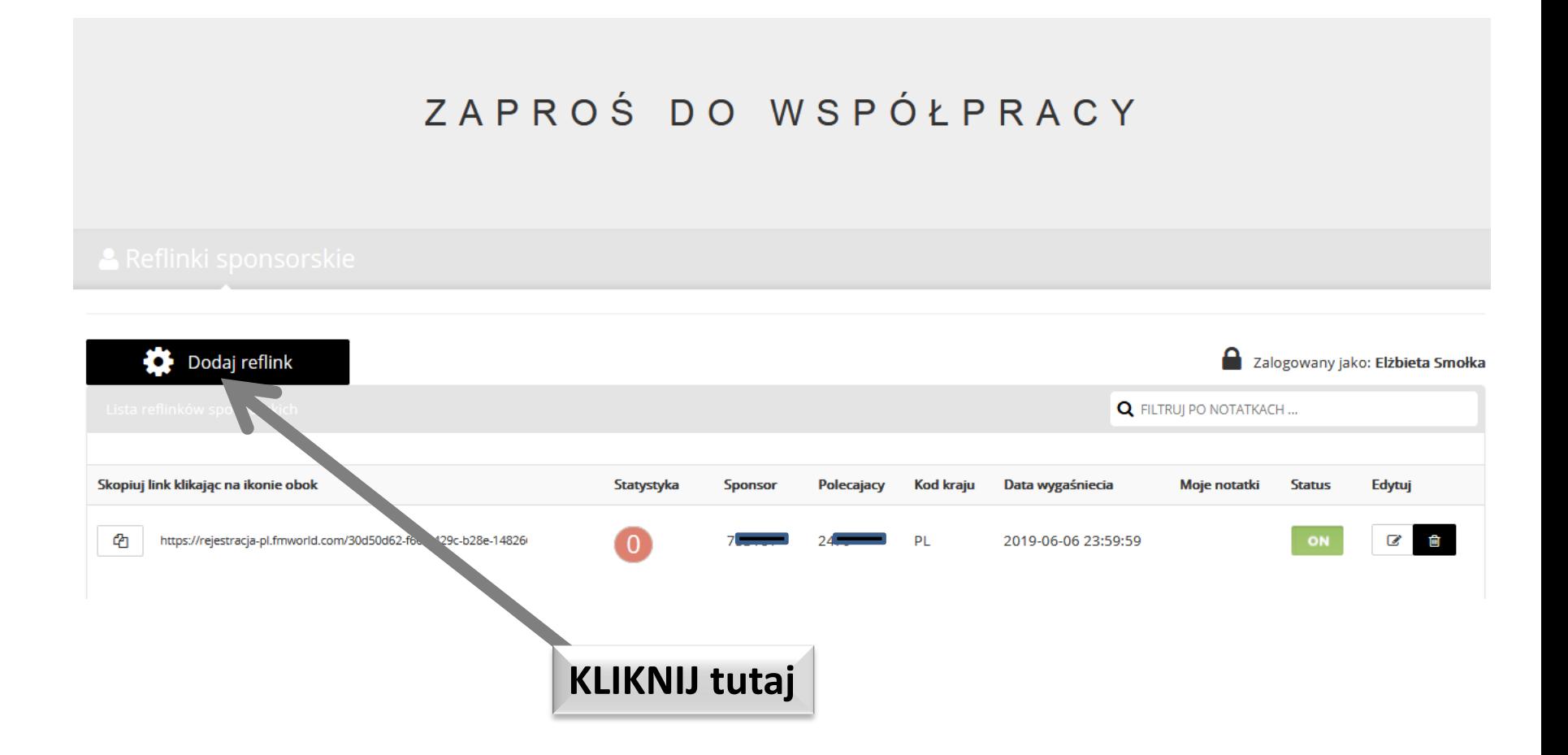

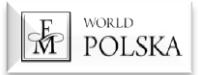

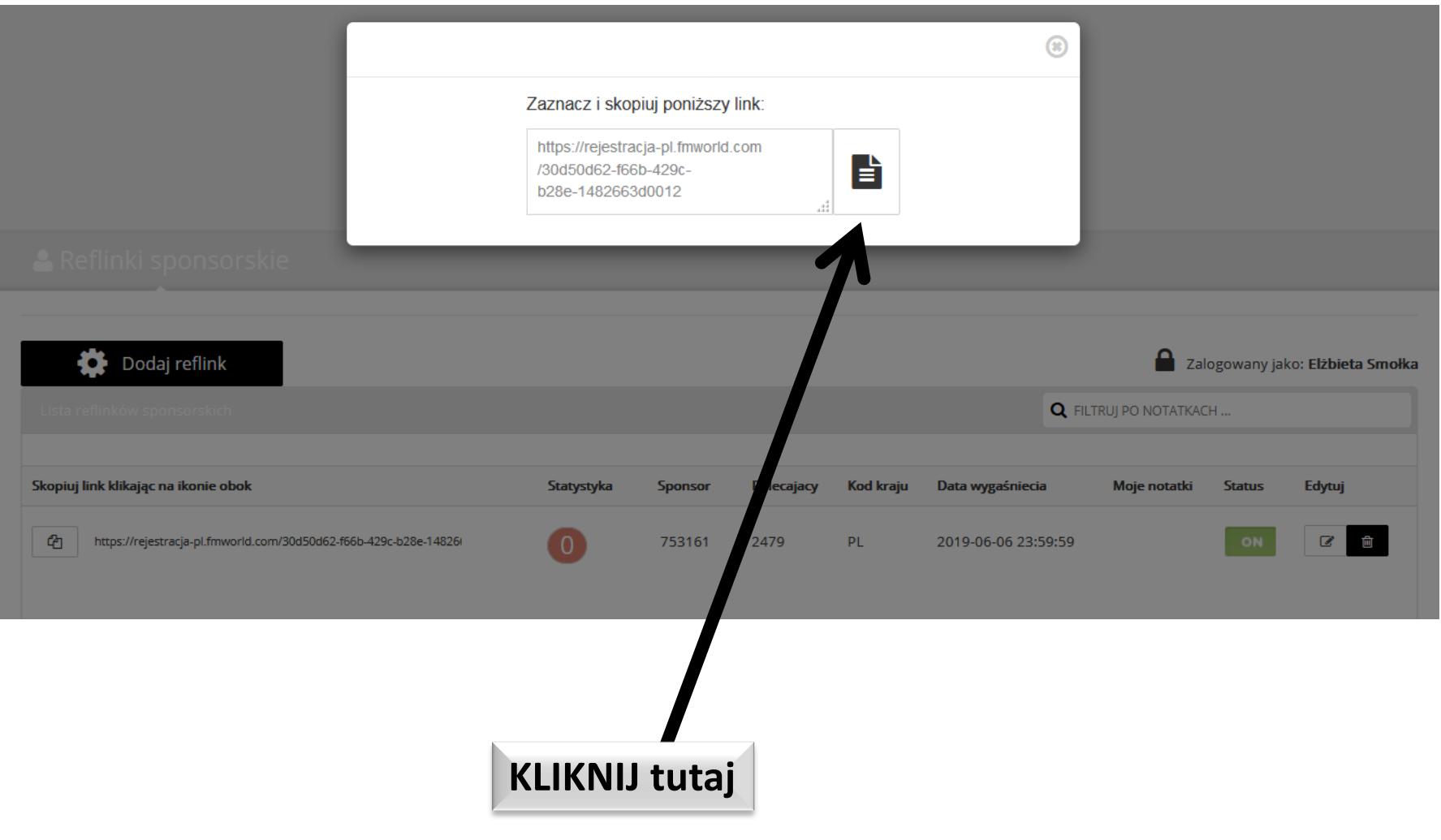

**FM** World

www.perfumyfm.biz

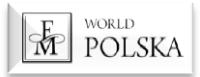

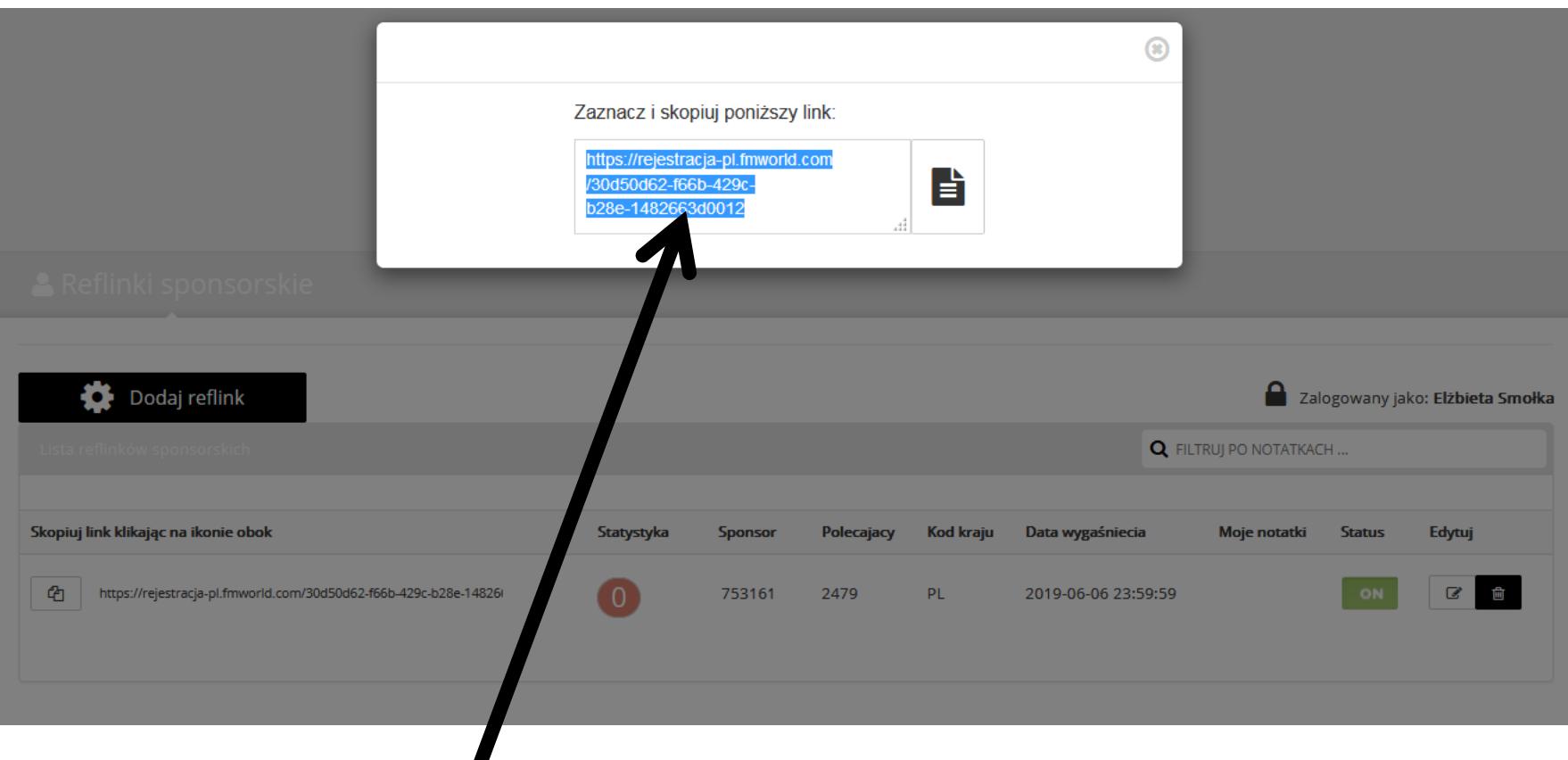

## **KLIKNIJ prawym klawiszem myszy i potem KOPIUJ**

**Możesz wysłać gotowy link do rejestracji do Twojej nowej osoby, która po wypełnieniu formularza i wysłaniu do firmy zostanie Twoim Partnerem Biznesowym**

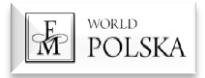

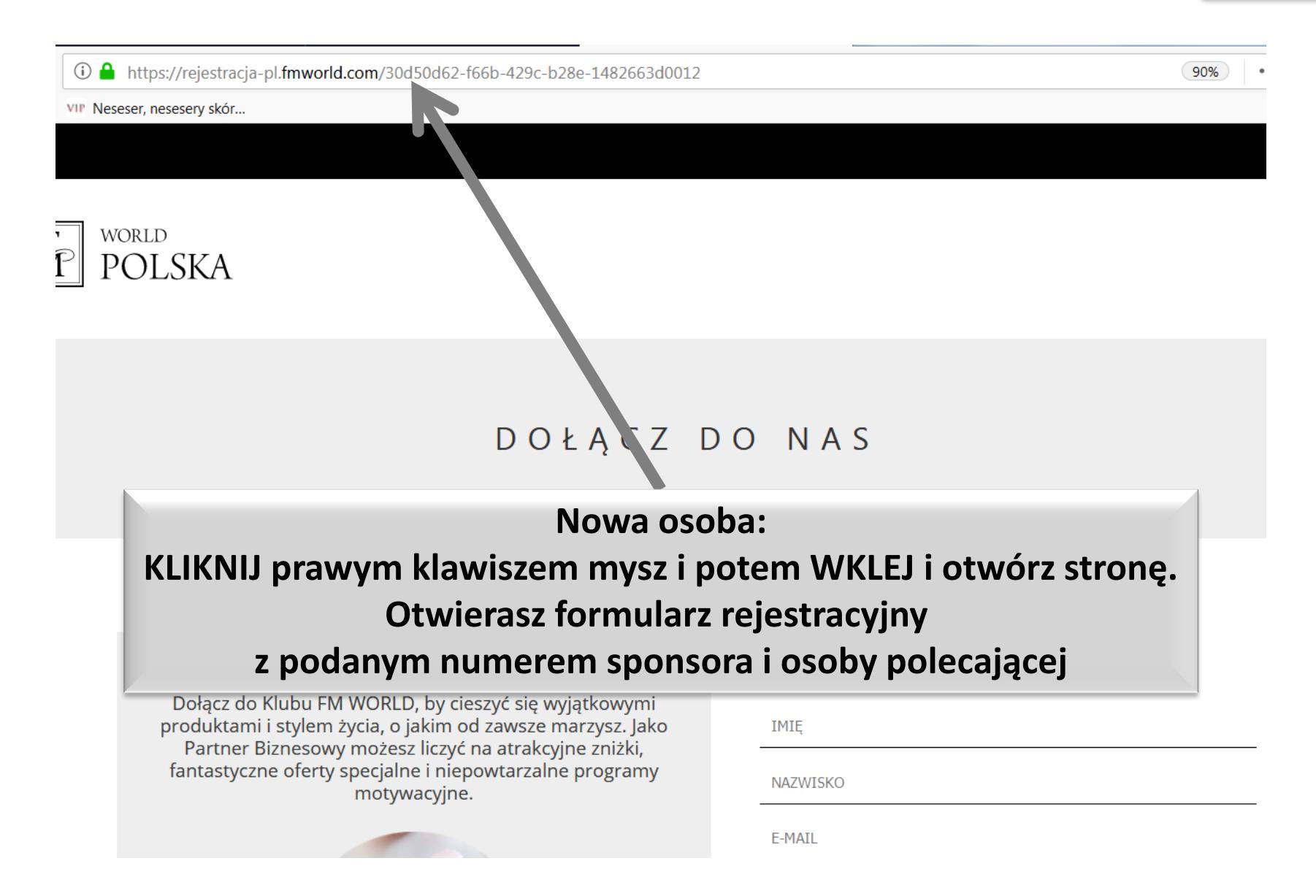

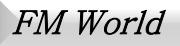

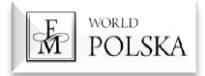

### **Wypełnij formularz rejestracyjny i zaznacz zgody**

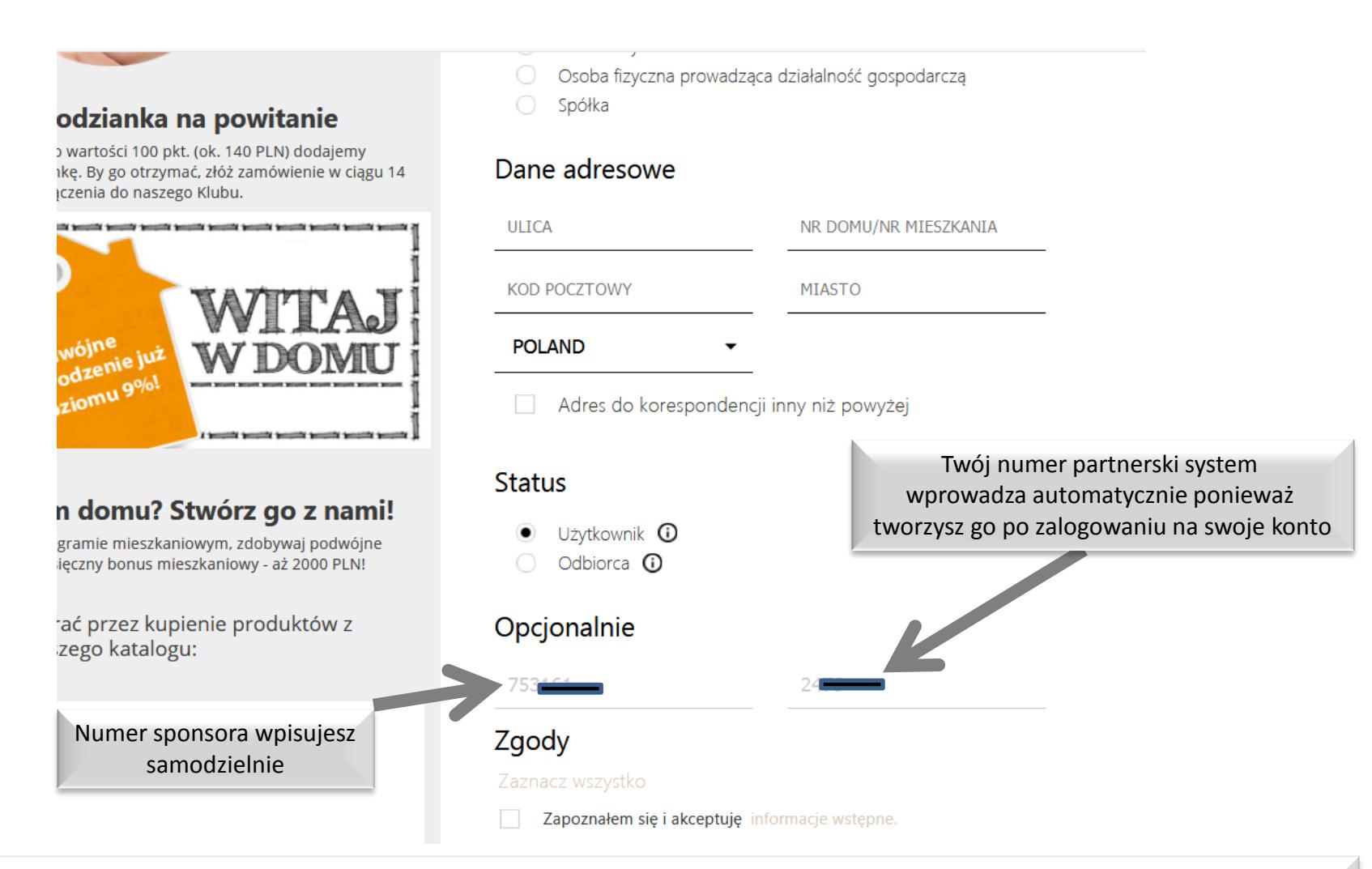

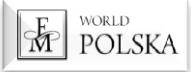

#### **Po wypełnieniu wyślij formularz**

systemie i portowania, zaznaczając opcję TAK poniżej: TAK Wyrażam zgodę na ujawnienie przez FM WORLD POLSKA lub Oddział FM WORLD moich danych osobowych na str ... Więcej  $\bullet$  TAK  $\circ$  | E Wyrażam zgodę na przesyłanie korespondencji drogą elektroniczną na wskazany podczas rejestracji adre ... Więcej  $\bullet$  TAK  $\circ$  N Wyrażam zgodę na publikację danych oraz wizerunku na stronie internetowej oraz w wydawnictwach, publ ... Więcej  $\checkmark$ W związku z realizacją wymogów Rozporządzenia Parlamentu Europejskiego kady (UE) 2016/679 z dnia 2 ... Więcej Brak zgody n przetwarzanie danych osobowych, zgodnie z powyższymi posanowieniami, jest równoznaczny z brakiem zgody na zawarcie ninie szej Umowy Wyrażam zgodę a przekazywanie przez FM WORLD moich danych  $\checkmark$ osobowych Oddz łom FM WORLD.  $\checkmark$ Wyrażam zgodę r przetwarzanie moich danych osobowych przez FM WORLD i FM V DF LD POLSKA dla celów mar ... Więcej **WYŚLU FORMULARZ** 

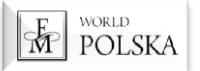

### **Po wysłaniu formularza otrzymasz maila z linkiem do aktywacji swojego konta w FM World**

#### FM WORLD Polska - Potwierdzenie rejestracji Odebrane x

#### FM WORLD Polska <info@perfumy.fm>

 $do$  ia  $\tau$ 

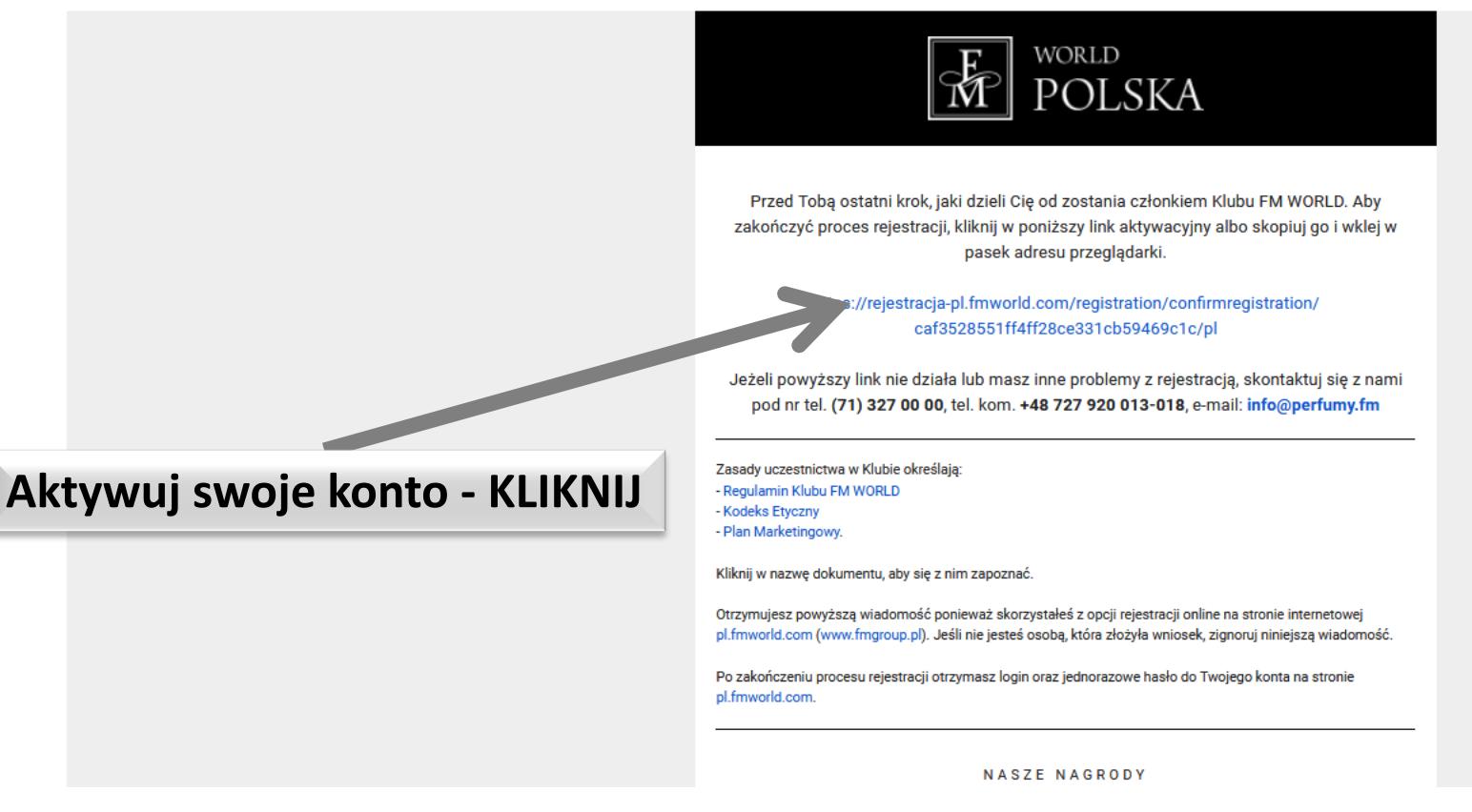

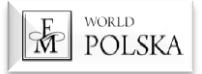

**Następnie otrzymasz maila z Twoim loginem I jednorazowym hasłem do logowania na swoje konto Zaloguj się na firmowej stronie i utwórz swoje hasło: 8 znaków w tym 1 mała litera, 1 duża litera, 1 cyfra pozostałe dowolne**

FM WORLD Polska <info@perfumy.fm>

do ja v

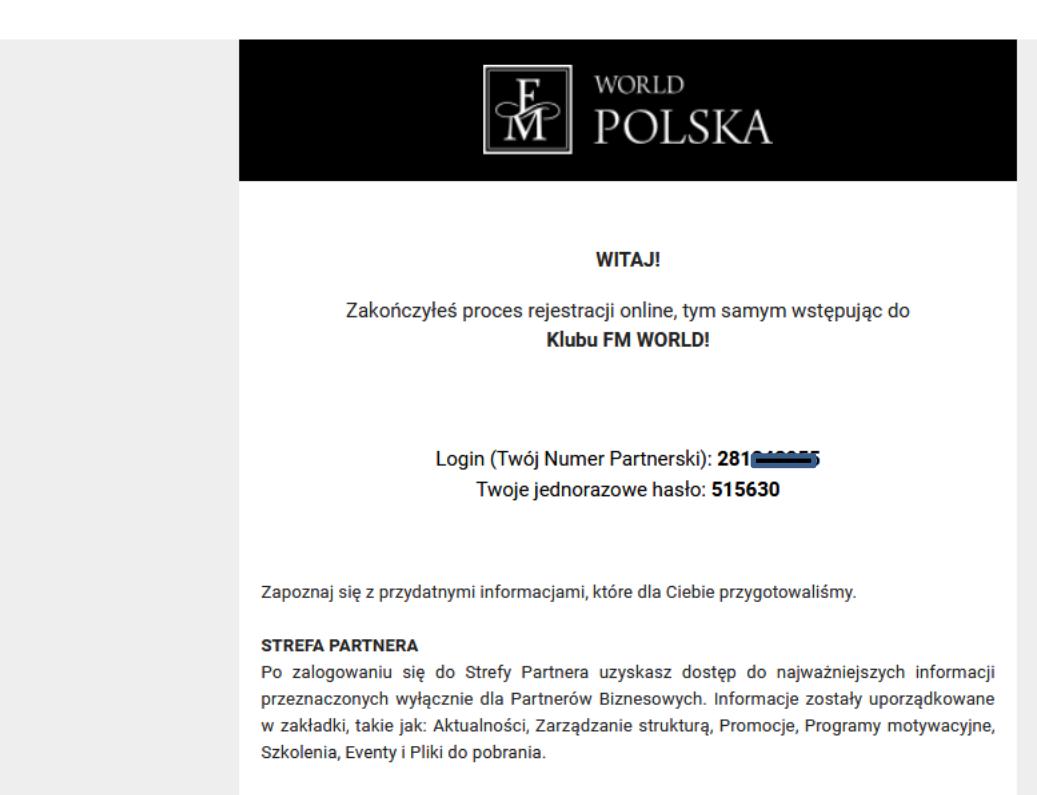

Zaloguj się klikając TUTAJ!

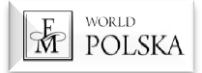

## **W razie jakichkolwiek pytań zadzwoń**

### **727 907 907**

**Dziękuję za uwagę**